### **UNIVERSIDAD AUTÓNOMA "JUAN MISAEL SARACHO" FACULTAD DE CIENCIAS Y TECNOLOGÍA CARRERA DE INGENIERÍA INFORMÁTICA**

**MEJORAMIENTO DE GESTIÓN DE LA INFORMACIÓN DE LOS PROCESOS DE VENTA DE LA EMPRESA "KRUS-MARY" A TRAVÉS DE LAS TIC**

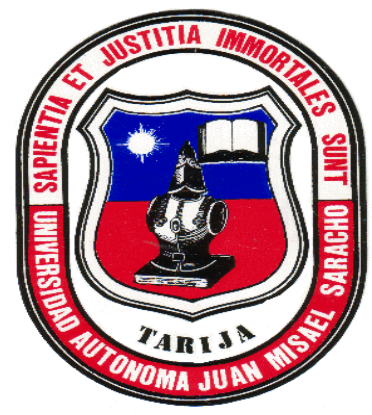

**JUNIOR ALBERTO ROMERO CHUQUIMIA**

Proyecto de Grado, presentado a consideración de la **UNIVERSIDAD AUTONOMA "JUAN MISAEL SARACHO"**, como requisito para optar al Grado Académico de Licenciatura en Ingeniería Informática

**TARIJA-BOLIVIA**

**2022**

**Por:** 

**MSc. Ing. Marcelo Segovia Cortez MSc. Lic. Clovis Gustavo Succi** 

 **Aguirre**

**CIENCIAS Y TECNOLOGIA DE CIENCIAS Y TECNOLOGÍA** 

**DECANO DE LA FACULTAD DE VICEDECANO DE LA FACULTAD** 

**APROBADO POR TRIBUNAL:**

 **ING. LUDMILA BENITEZ MONTERO**

 **\_\_\_\_\_\_\_\_\_\_\_\_\_\_\_\_\_\_\_\_\_\_\_\_\_\_\_\_\_\_\_\_\_\_\_**

 **\_\_\_\_\_\_\_\_\_\_\_\_\_\_\_\_\_\_\_\_\_\_\_\_\_\_\_\_\_\_\_\_\_\_\_**

 **\_\_\_\_\_\_\_\_\_\_\_\_\_\_\_\_\_\_\_\_\_\_\_\_\_\_**

**\_\_\_\_\_\_\_\_\_\_\_\_\_\_\_\_\_\_\_\_\_\_\_\_\_\_\_\_\_ \_\_\_\_\_\_\_\_\_\_\_\_\_\_\_\_\_\_\_\_\_\_\_\_\_\_\_\_\_\_**

 **LIC. EFRAIN TORREJON TEJERINA** 

 **ING. ESTELA MORALES** 

El Tribunal Calificador del presente Trabajo, no se solidariza con la forma, términos, modos y expresiones vertidas en el mismo, siendo esta responsabilidad del autor.

### **DEDICATORIAS:**

El presente trabajo es dedicado a mi familia por el apoyo que me brindaron en mis años de estudios hacia mi formación profesional, aportando trabajo voluntario con amor y desinterés. Quiero ofrecerlo a todos sin distinción de raza, religión, sexo, condición política y social, Respeto a la vida y fomento la oportunidad que tengo de dar y aprender. Hago todo con las mejoras intenciones, trabajando transparentemente con respeto y humildad, sin forzar a otros a crecer en lo que creo, ofreciéndolo de corazón.

### **AGRADECIMIENTOS**

A dios por haber hecho realidad nuestra más grande aspiración. Y a todas las personas que de alguna u otra manera aportaron y colaboraron con sus conocimientos para la realización de este proyecto.

# ÍNDICE

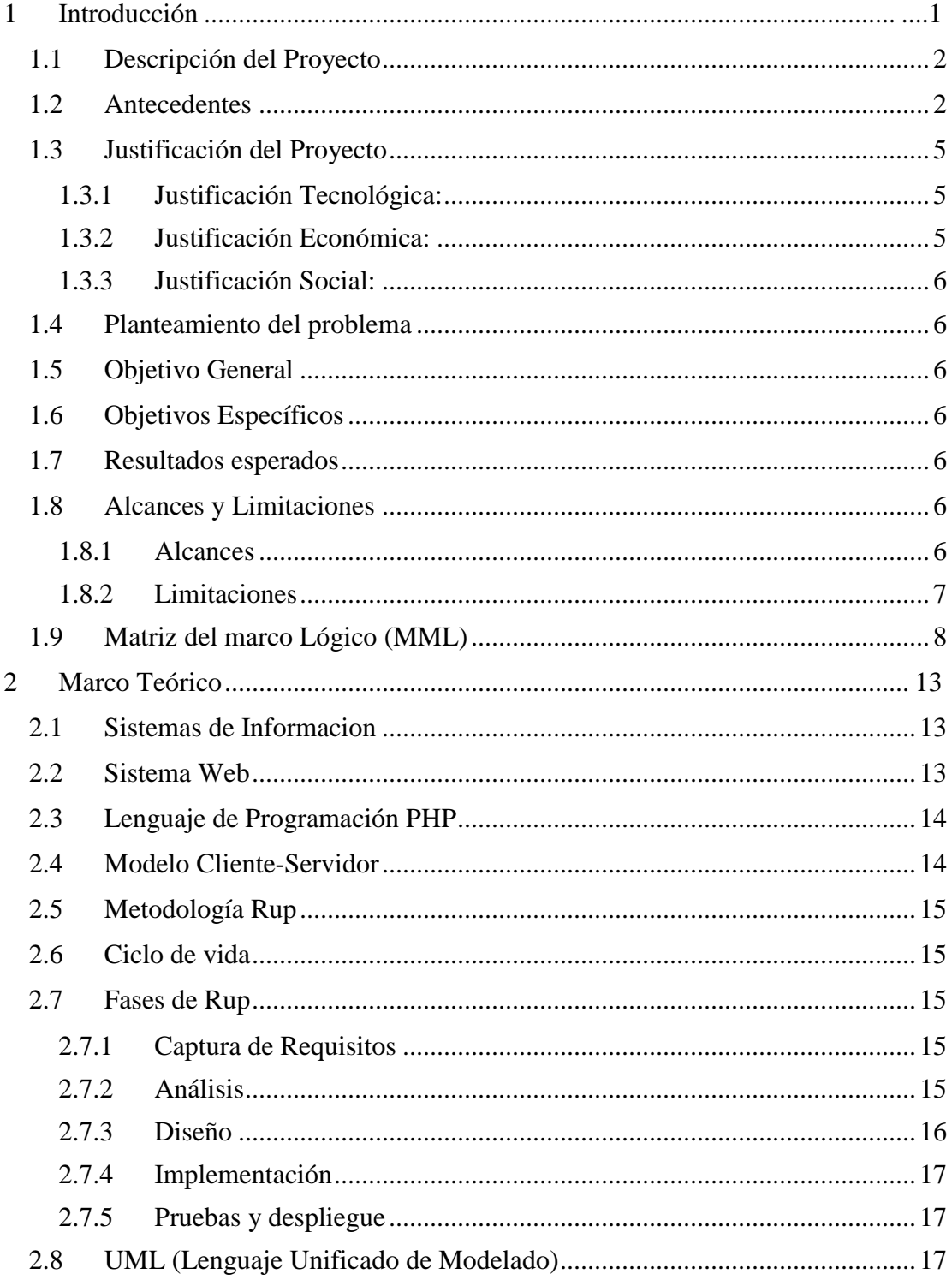

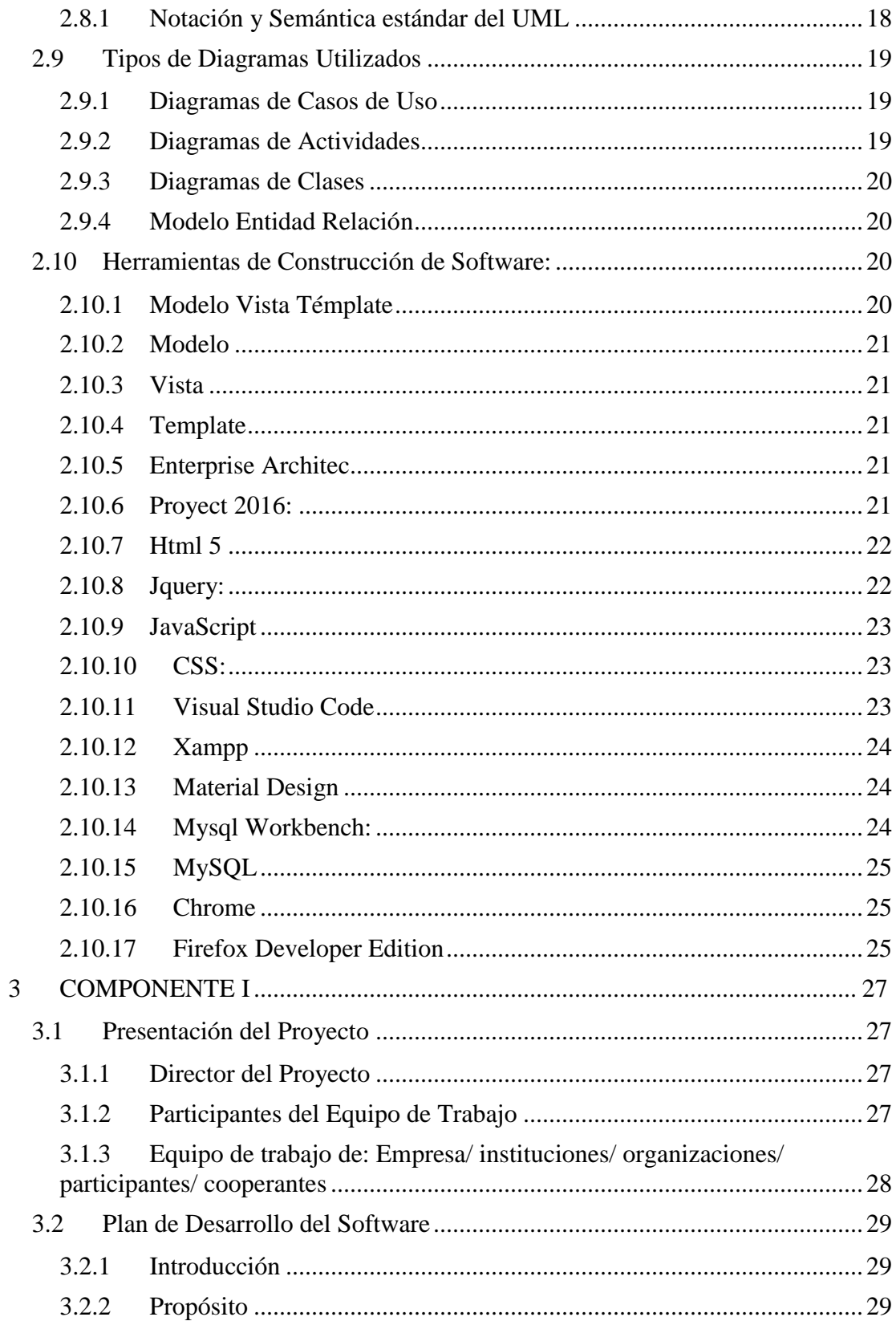

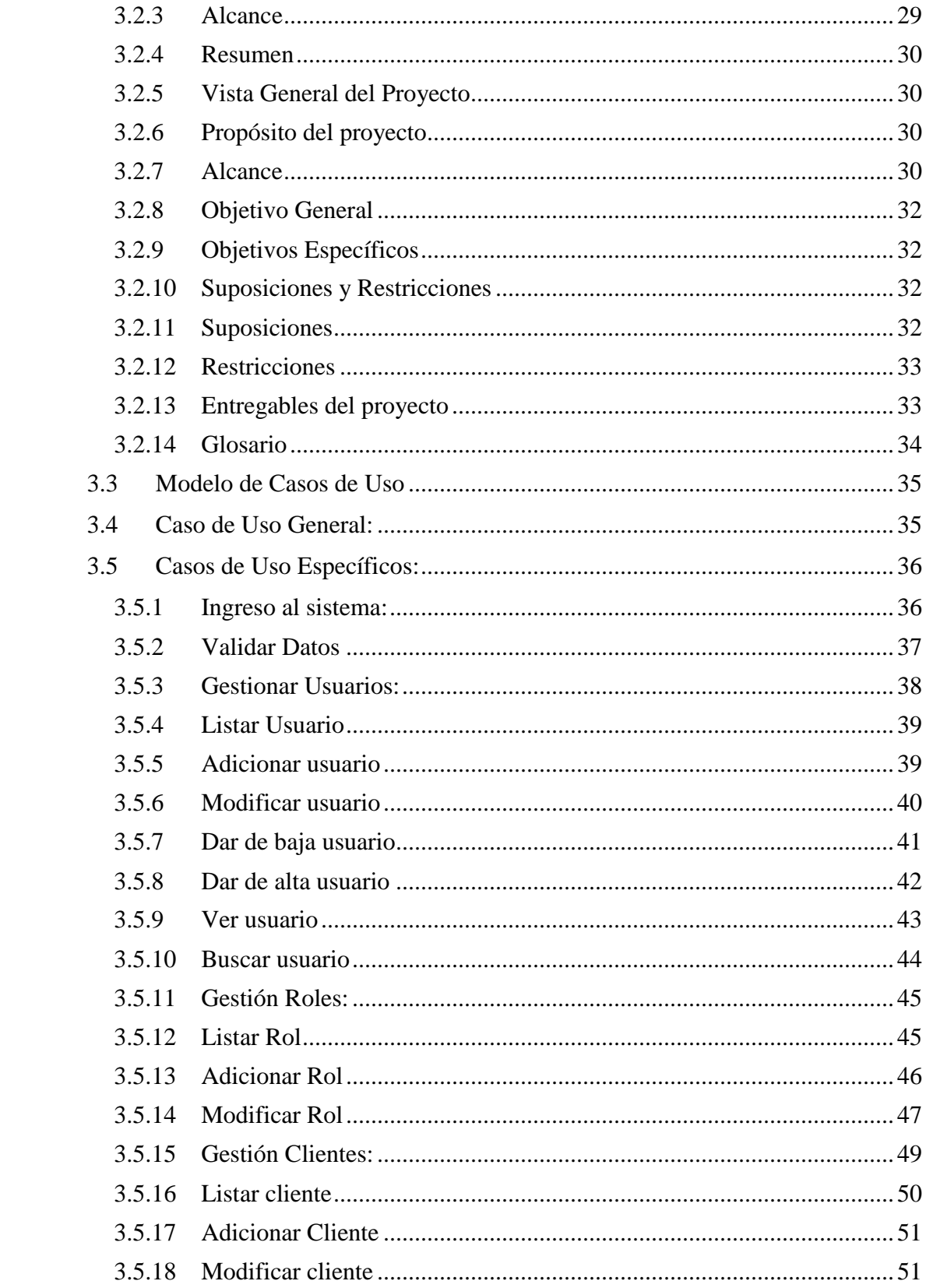

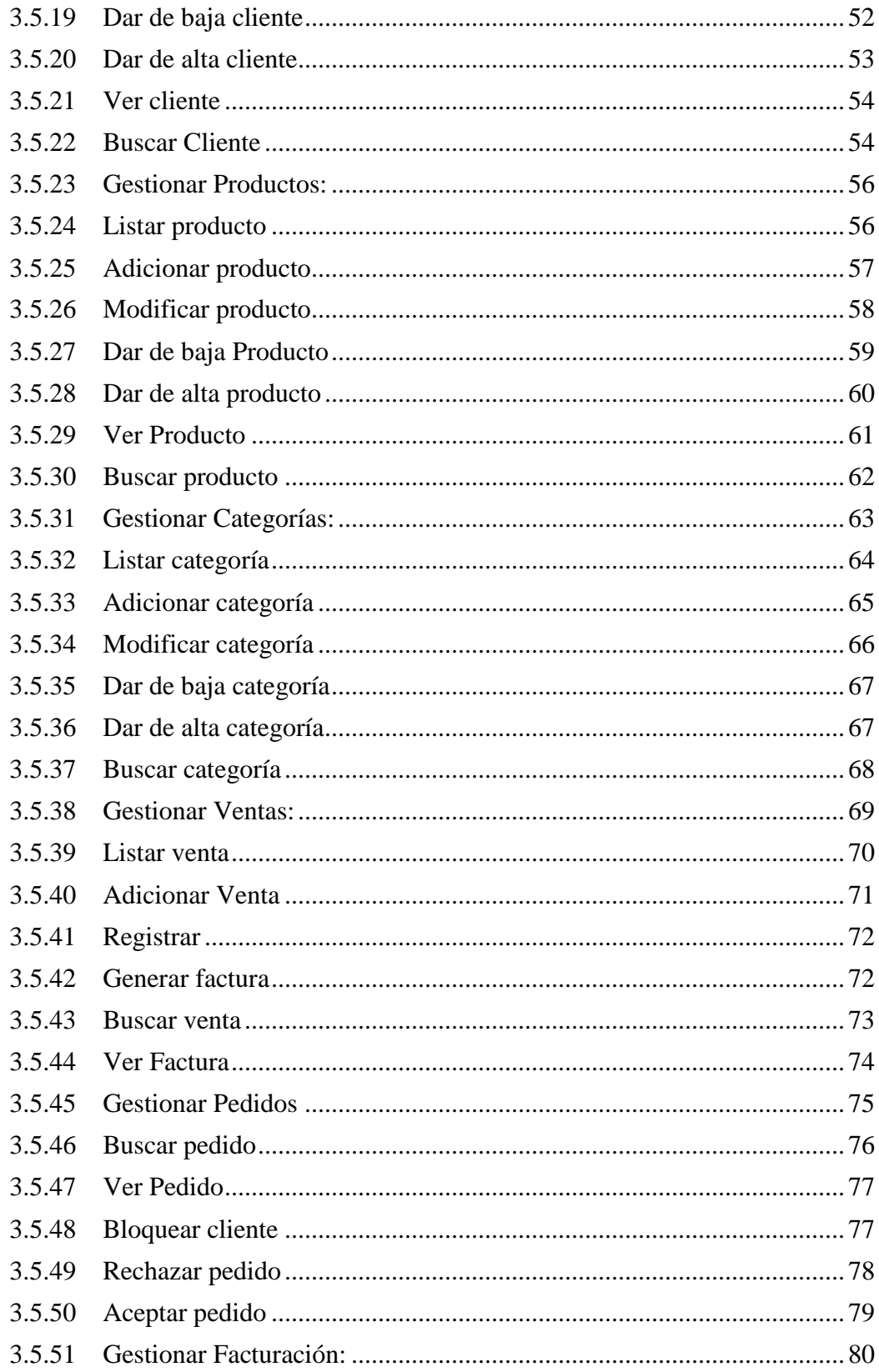

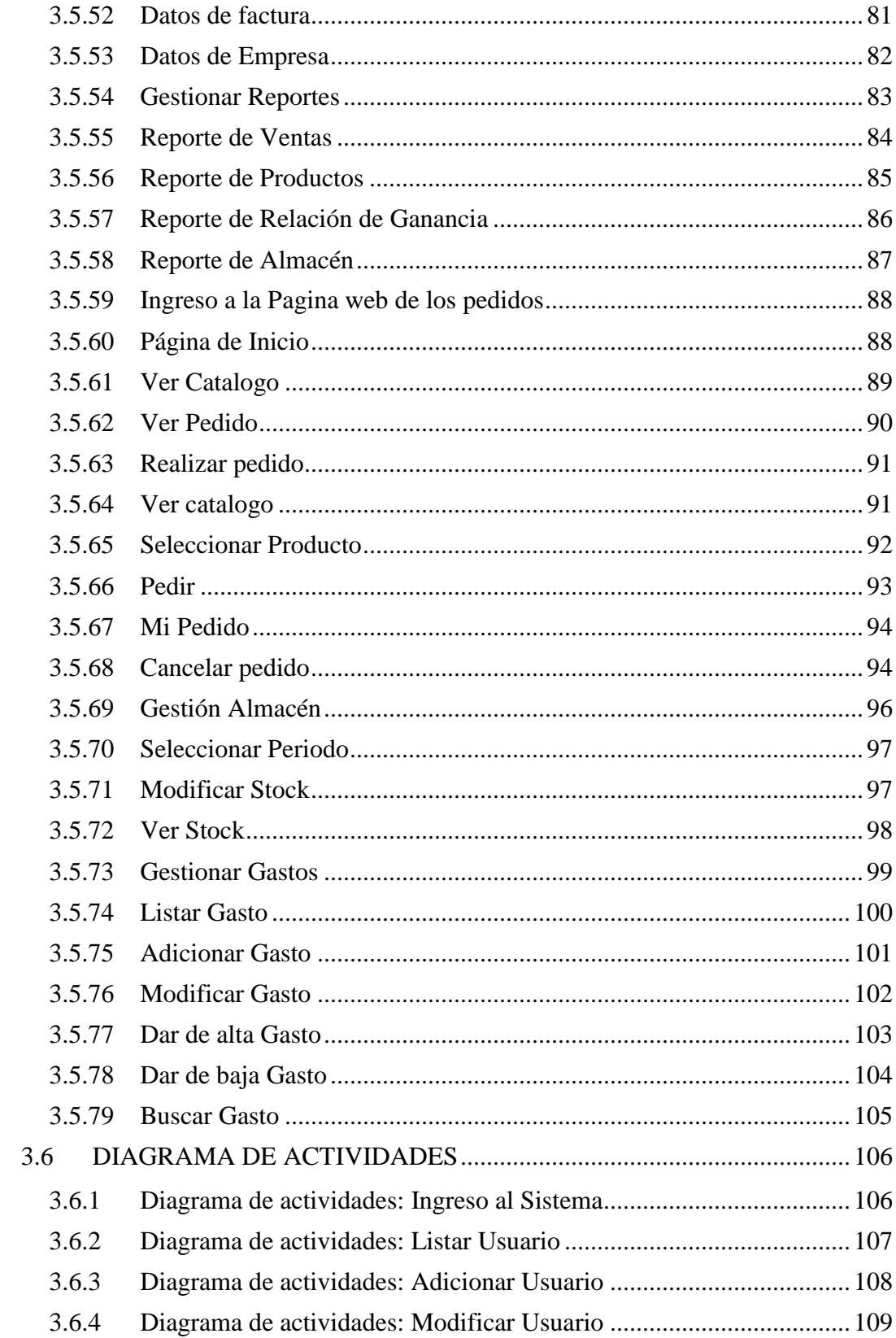

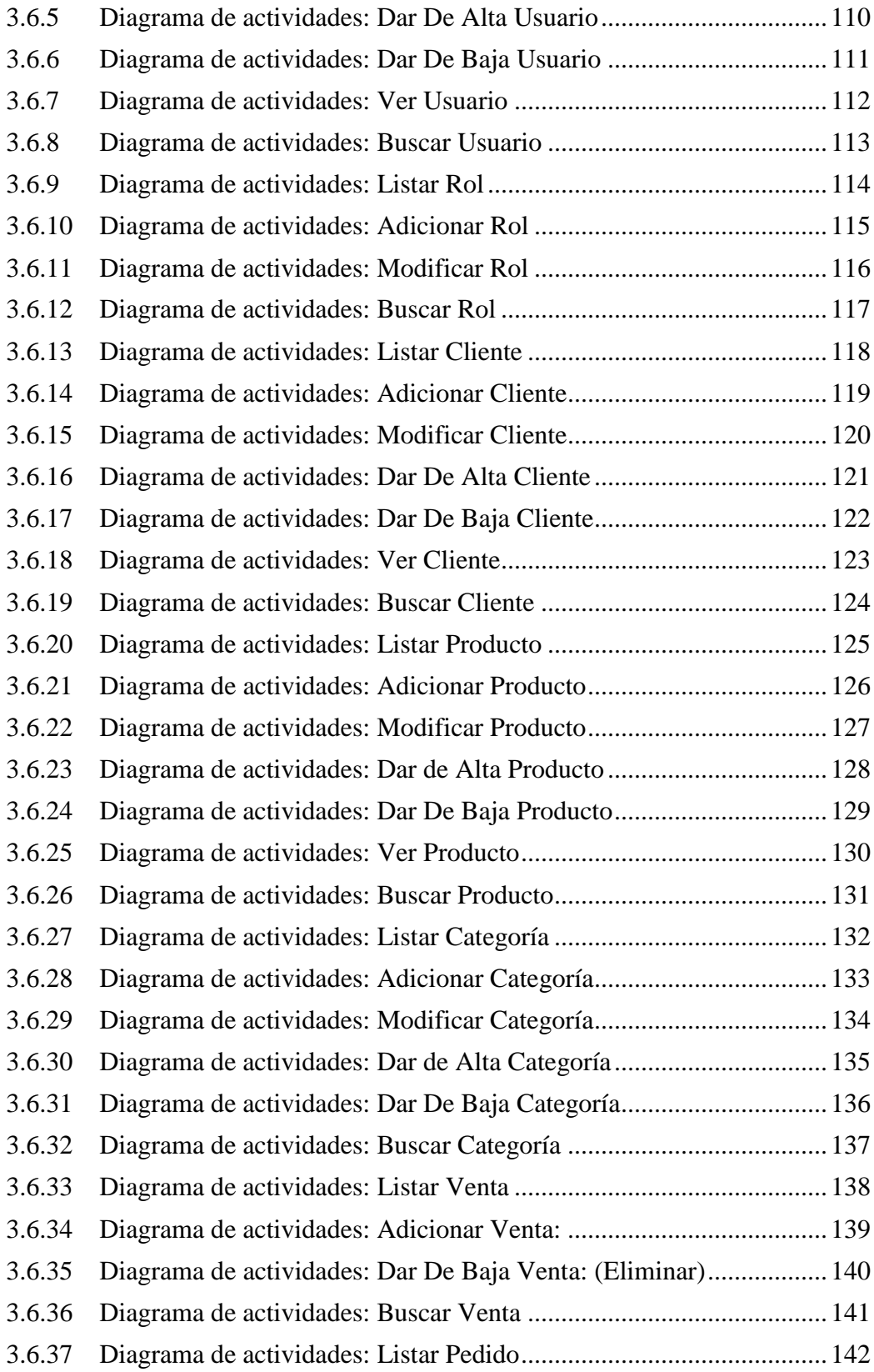

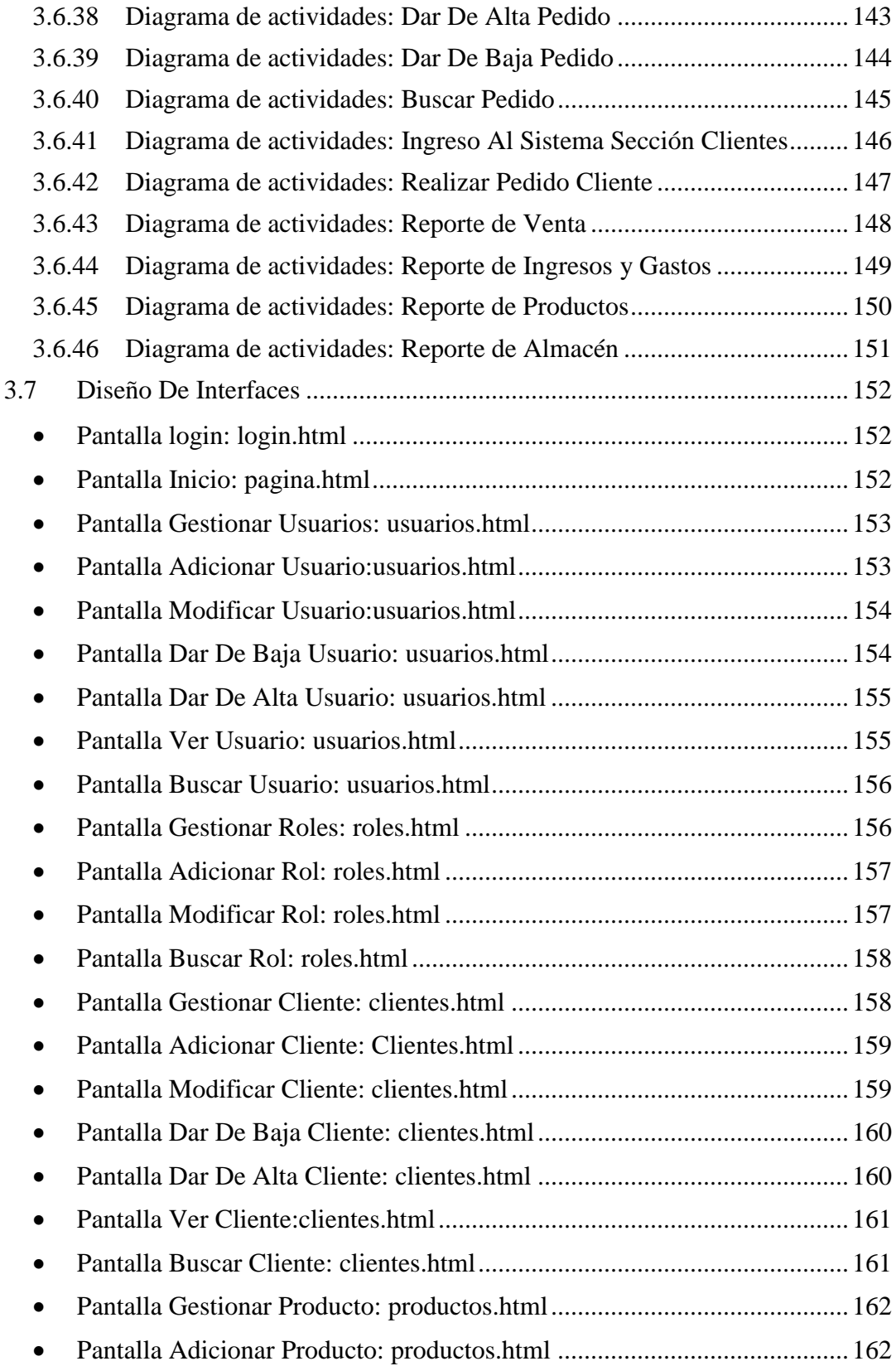

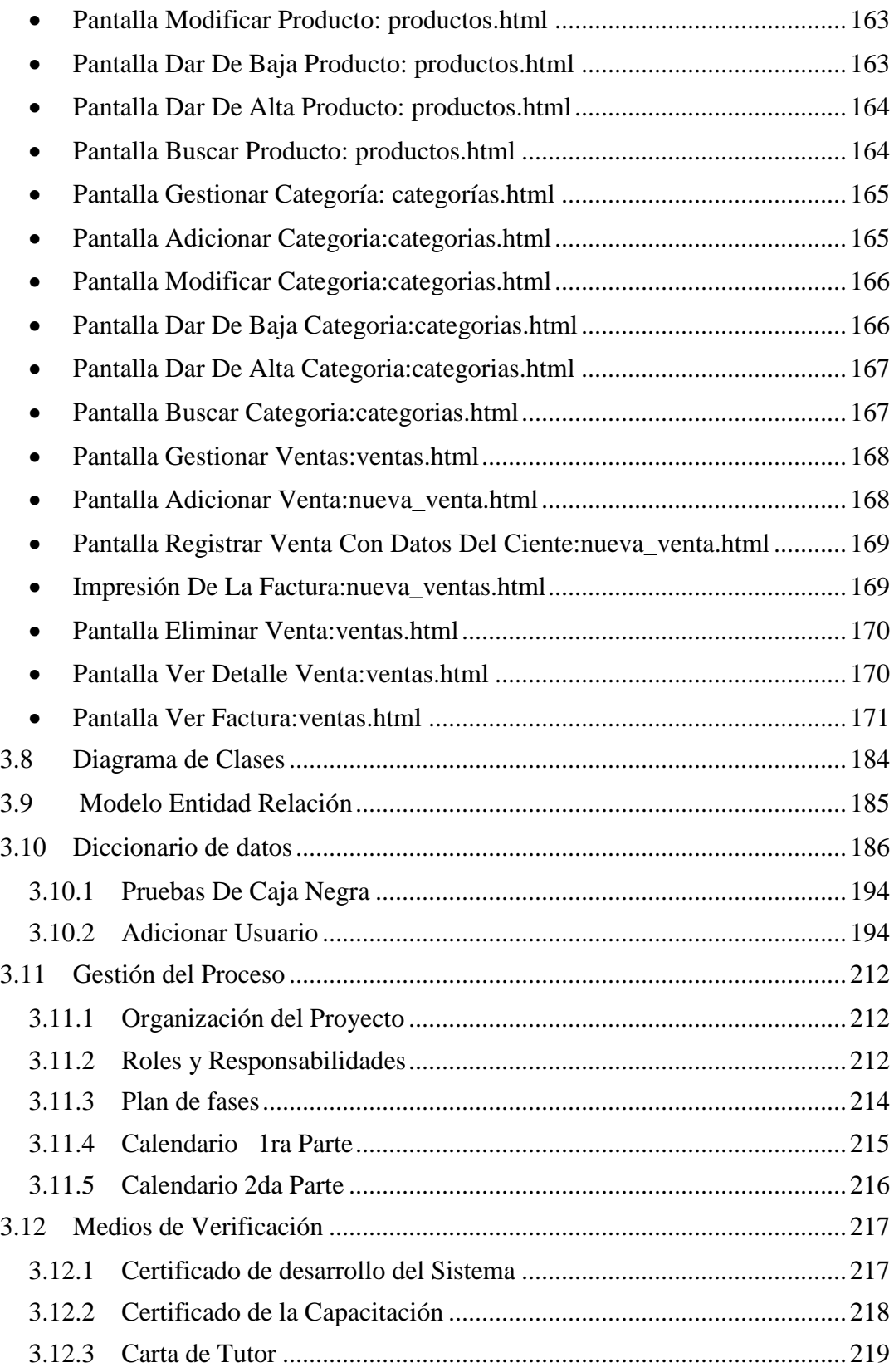

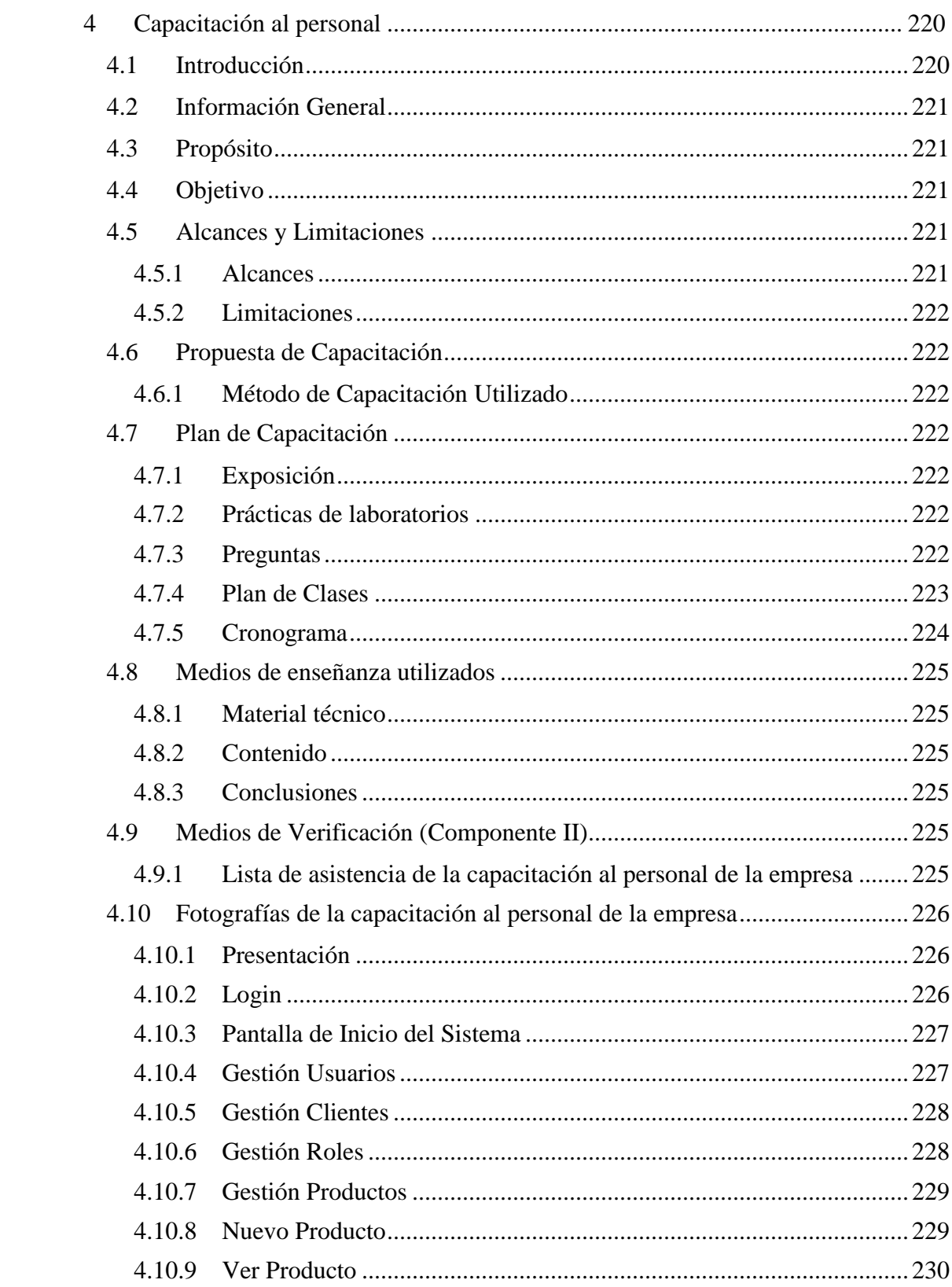

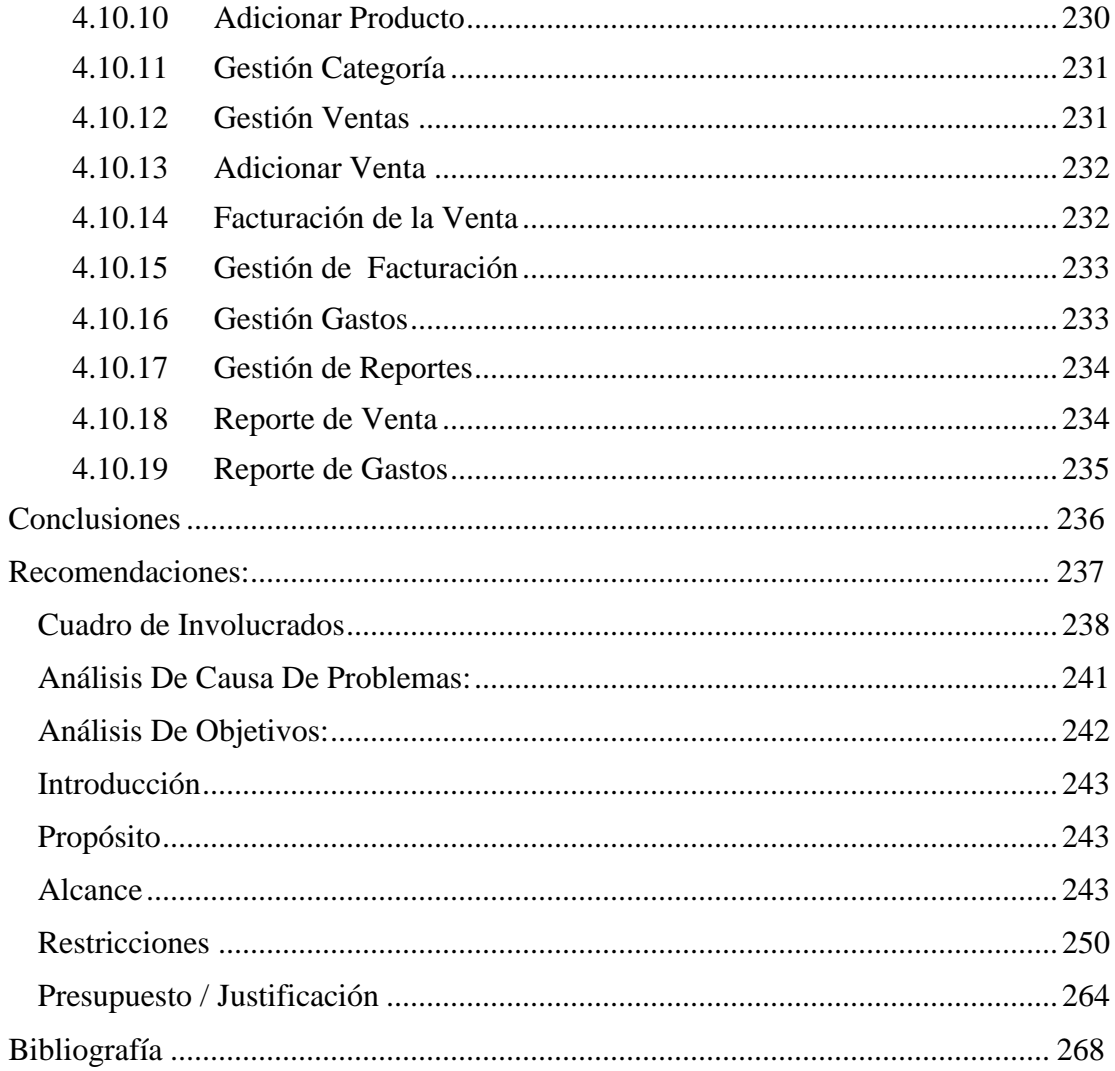

## ÍNDICE DE TABLAS

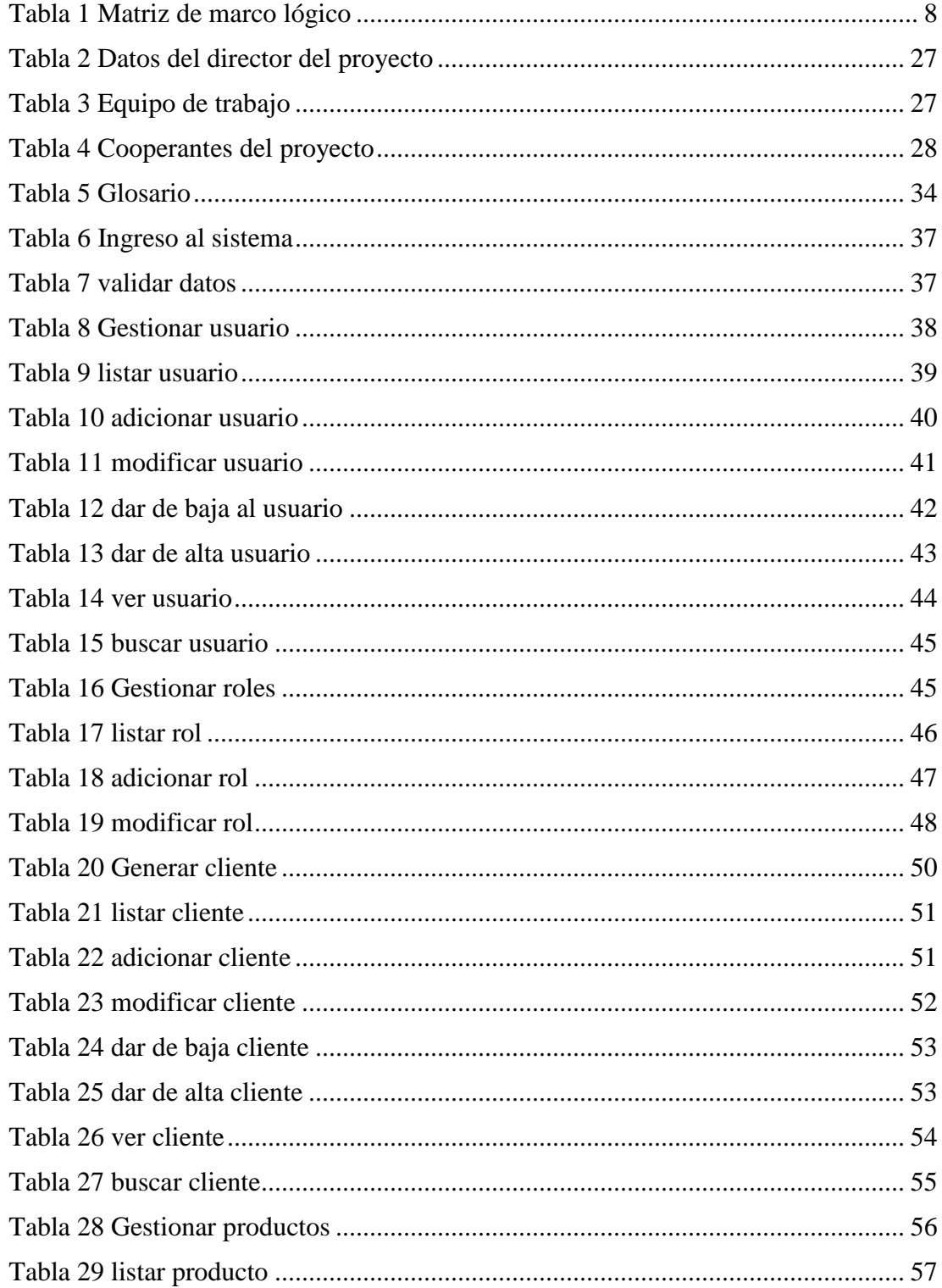

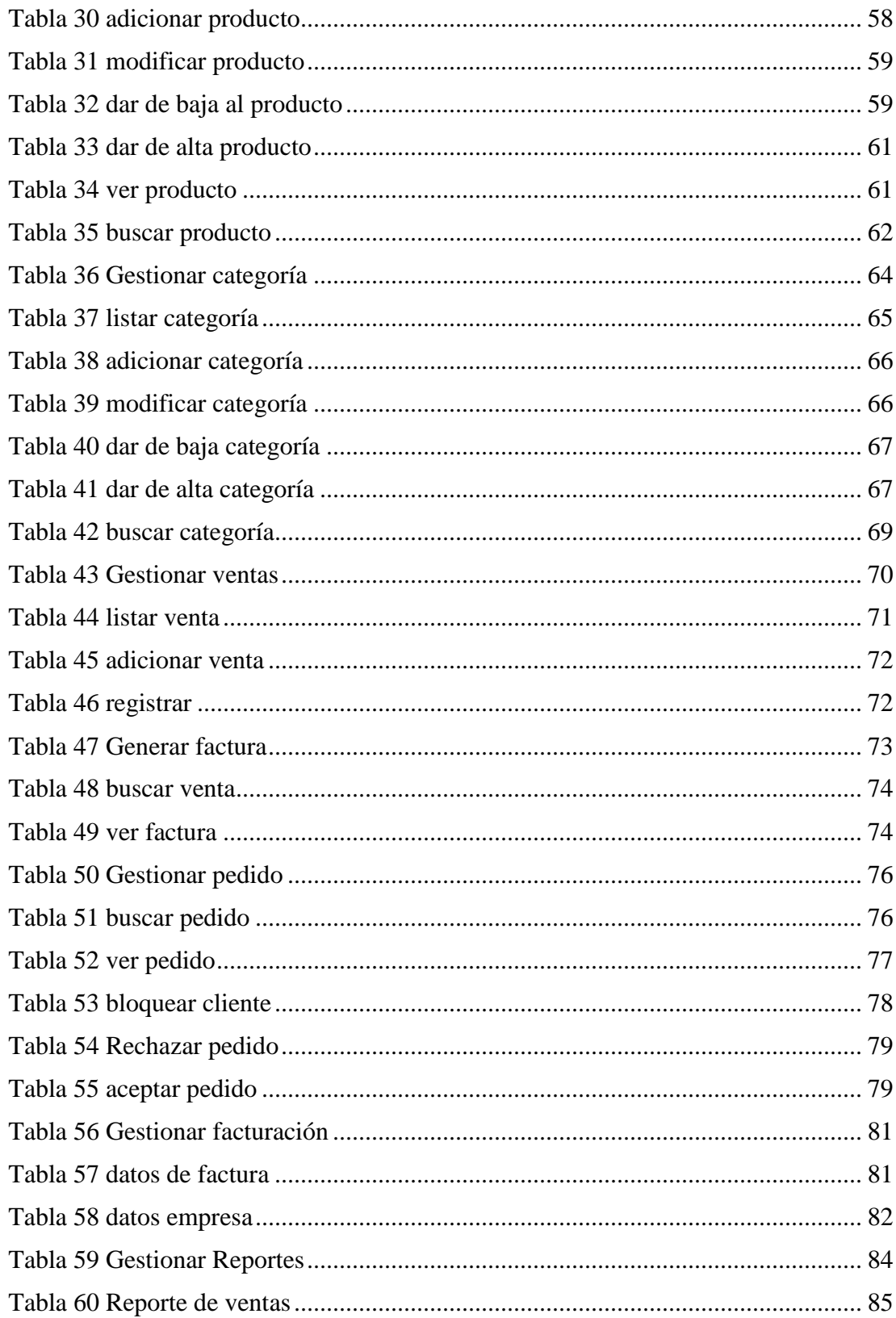

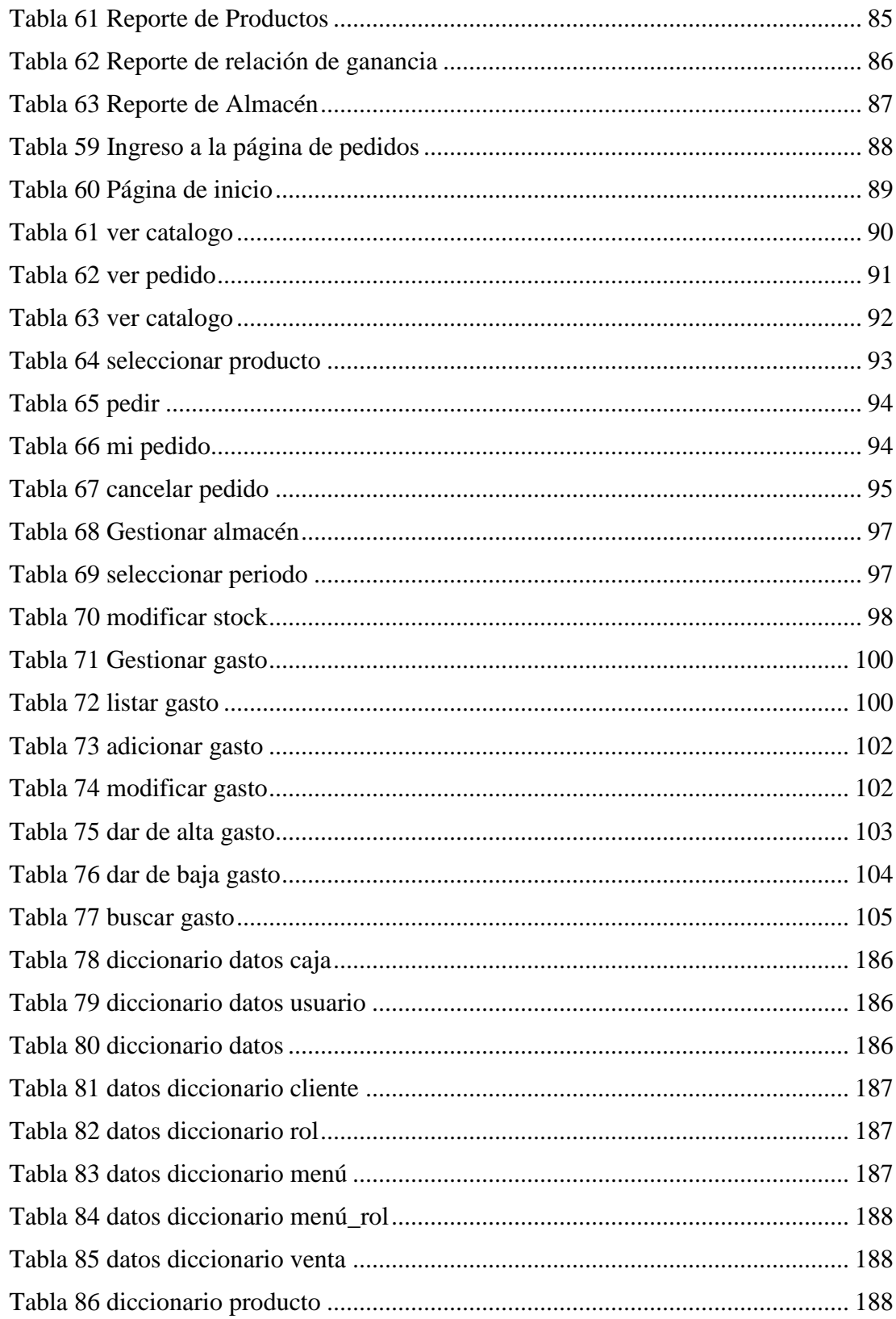

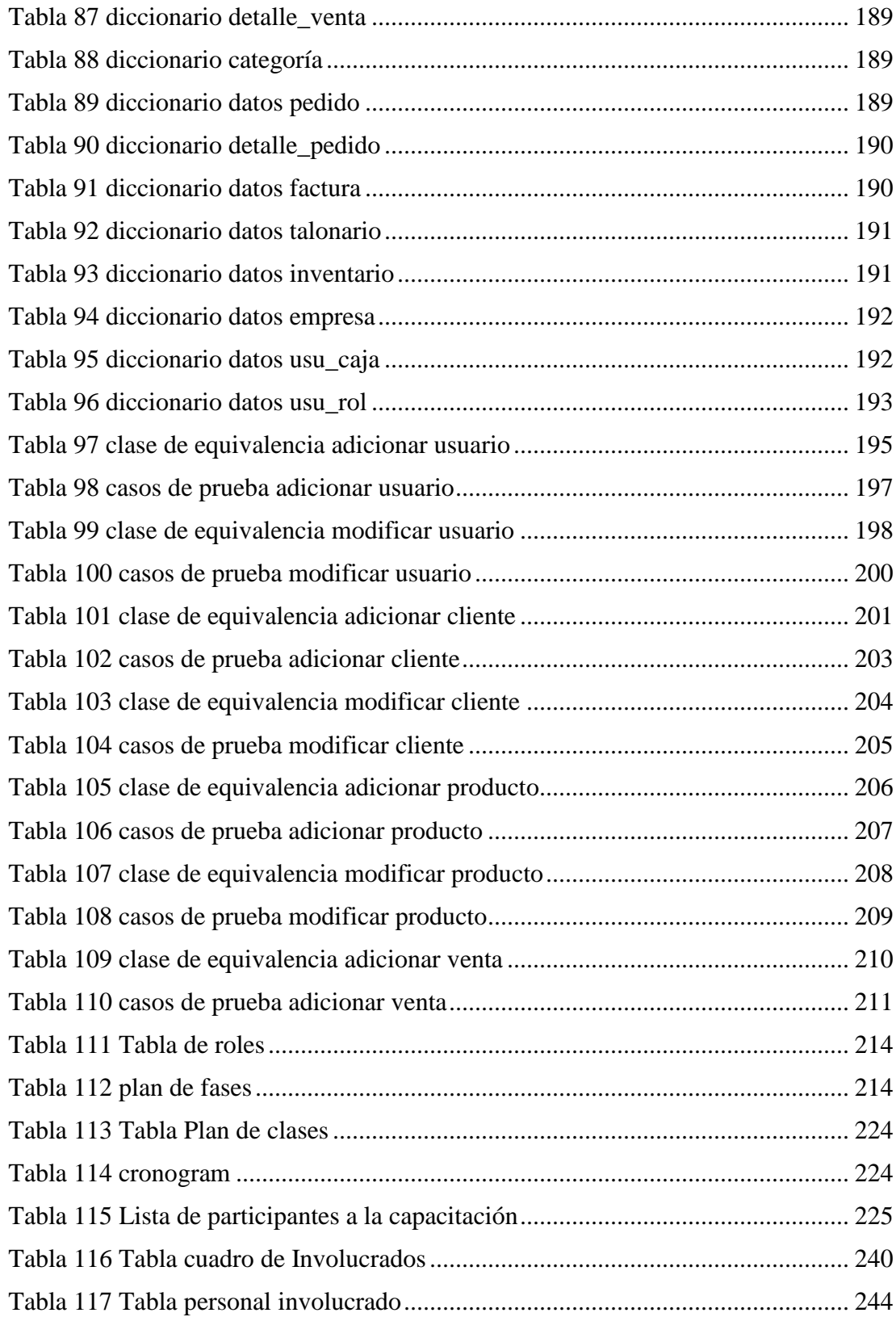

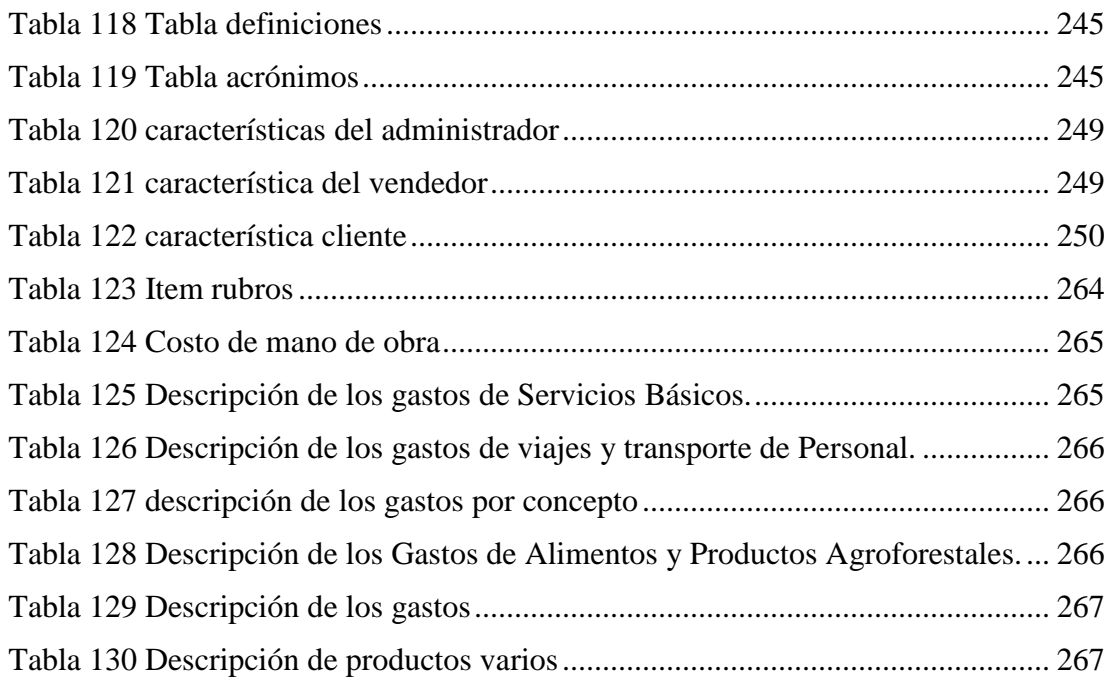

#### **INDICE DE FIGURAS**

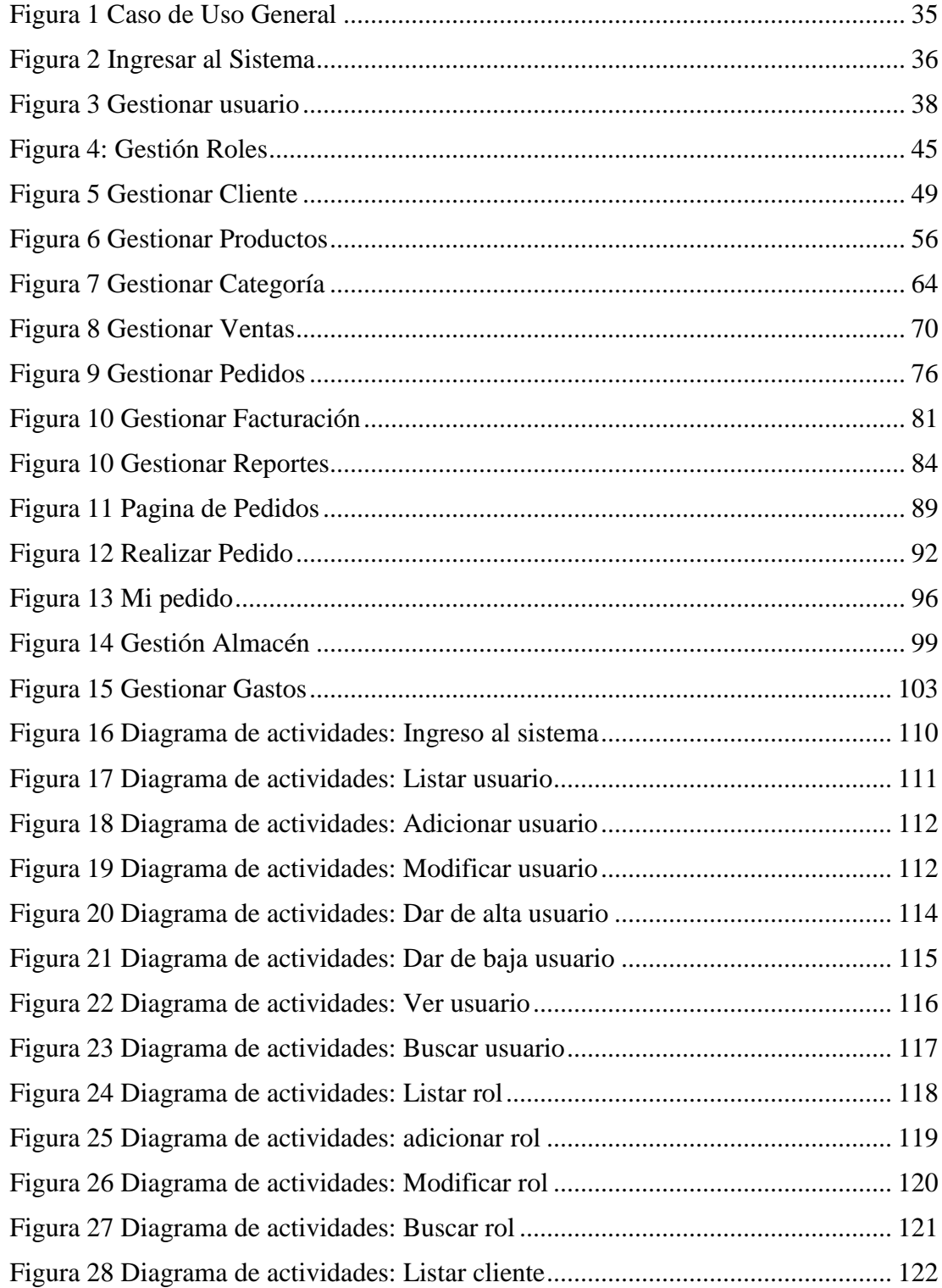

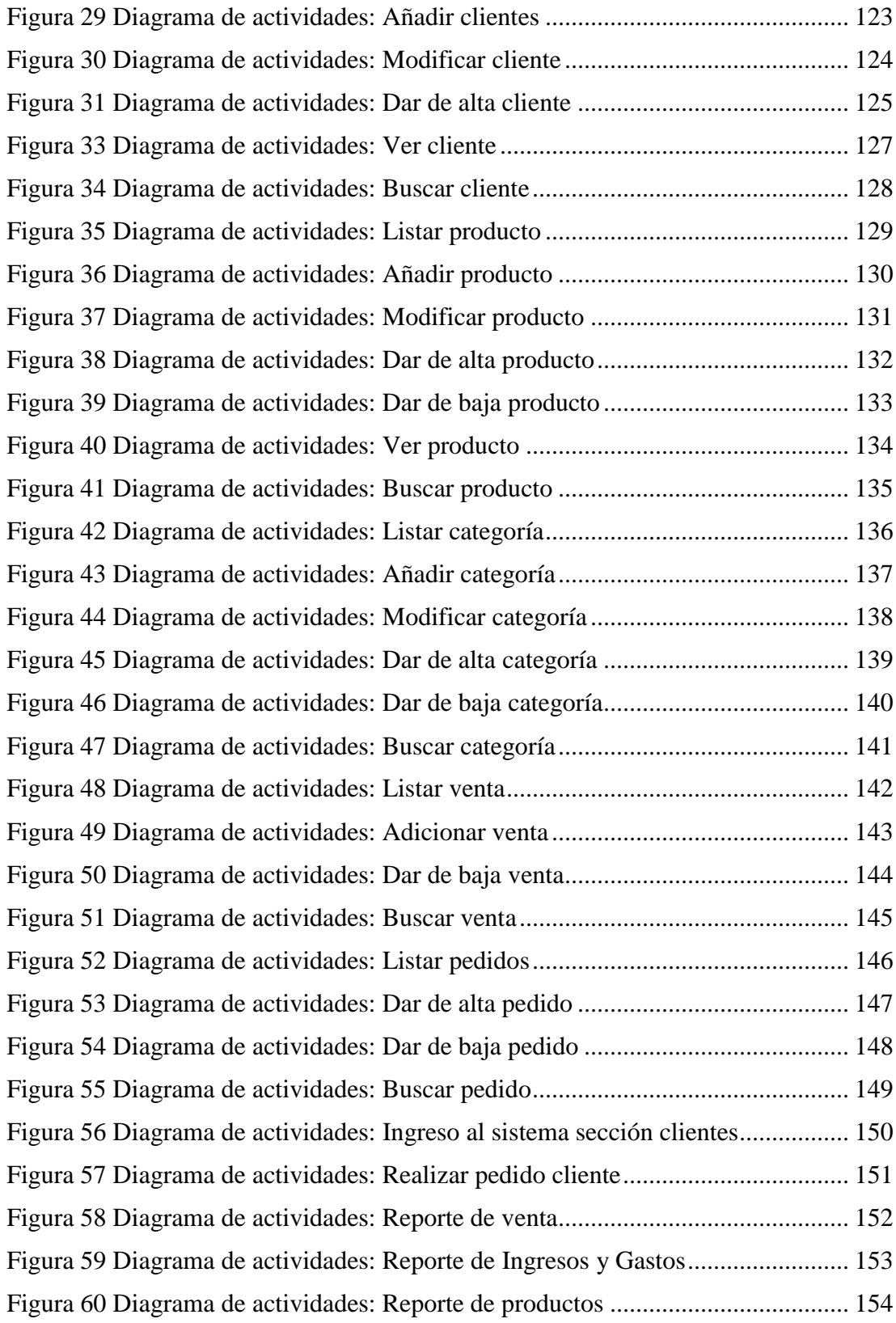

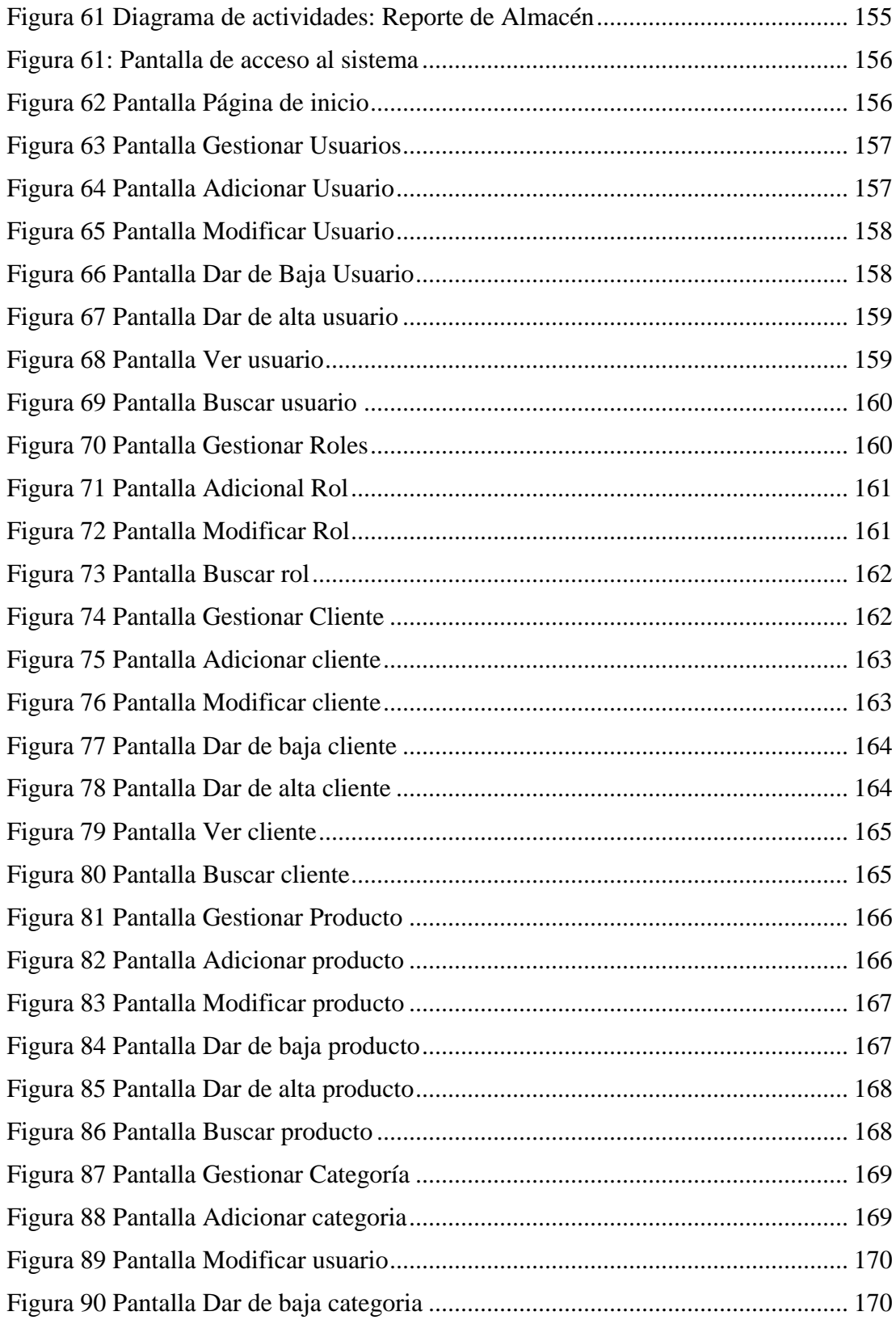

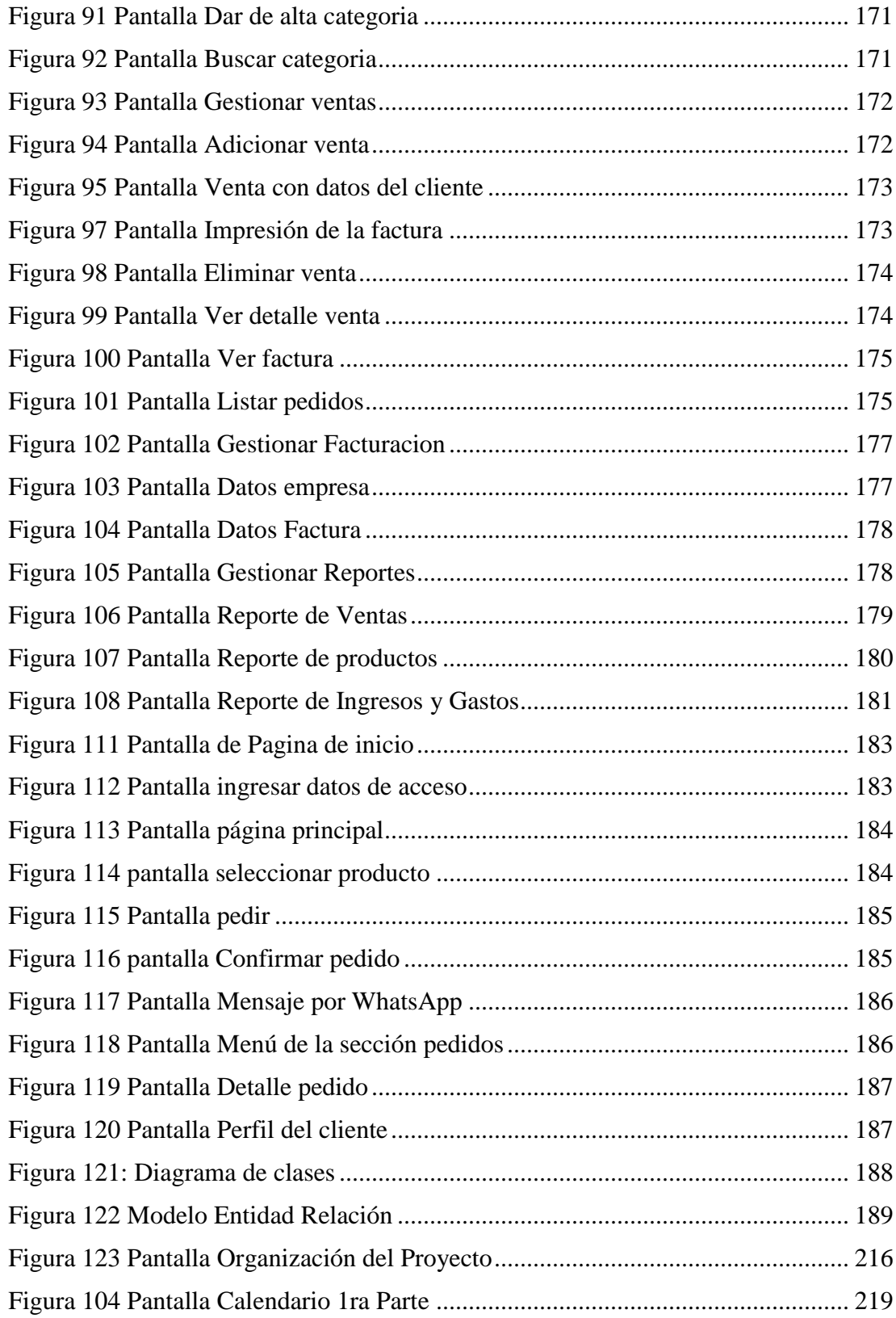

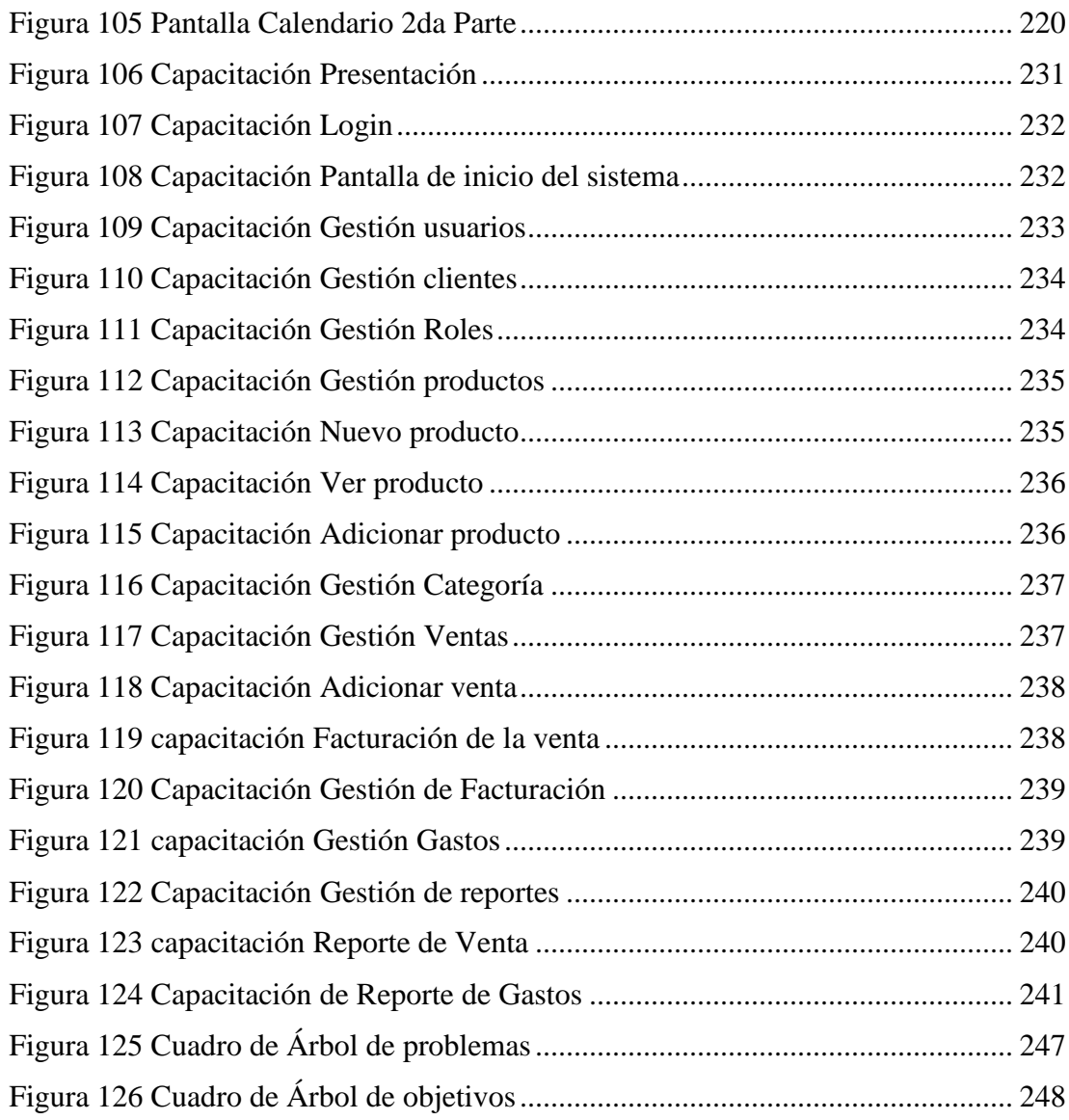